## **XINJE**

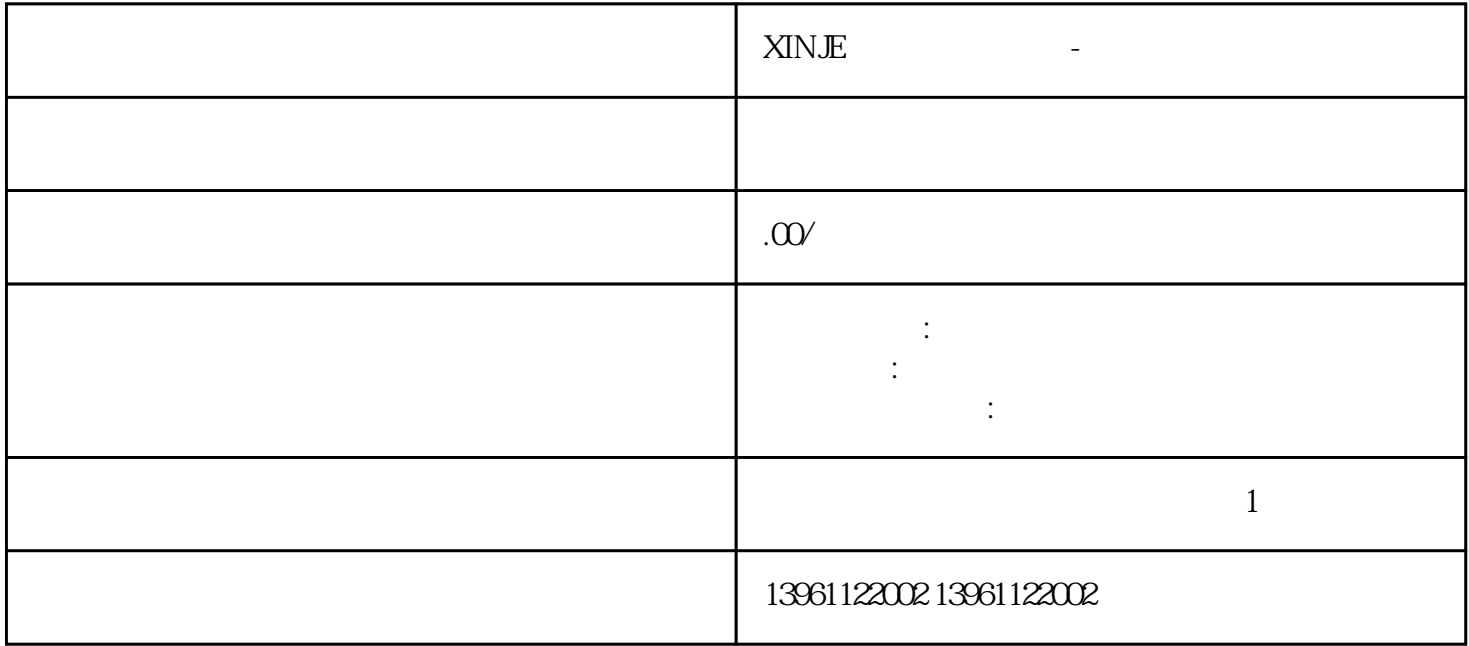

XINJE - A953GOT-SBD-M3-B A953GOT-LBD-M3 A956GOT-TBD, A956G OT-SBD-B, A956GOT-LBD, A956GOT-SBD-M3-B, A956GOT-LBD-MA956WGOT- $\rm TBA$  . TBA 维修、GT2000系列维修、GT1000系列维修,欧姆龙OMRONNP5-SQ001B维修、NB7W-TW00B维修、NS5 -SQ11-V2 SMART700IEV3 SMART1000IEV3 20<br>24  $24$  $\mathbf d$  ()  $\text{ispt}$  : u2 a , u2 d

 $100 \text{ kpc}$   $2711 \text{ P-K6C5D}$   $2711 \text{ P-K6C5D}$ K6C8A,2711P-K6C8D,2711P-K6M1A,2711P-K6M1D ,  $:2711P-K6M20A$ ,  $:2711P-K6M20A$ ,  $2711P-K6M20D$ 

 $\frac{3}{\sqrt{2}}$ 

 $IP65$ XINJE  $1$  $2<sub>0</sub>$  $3 \thinspace$  $4\,$ COMDUMP DOS COMDUMP  $1\,2$ 

 $HMI$ 

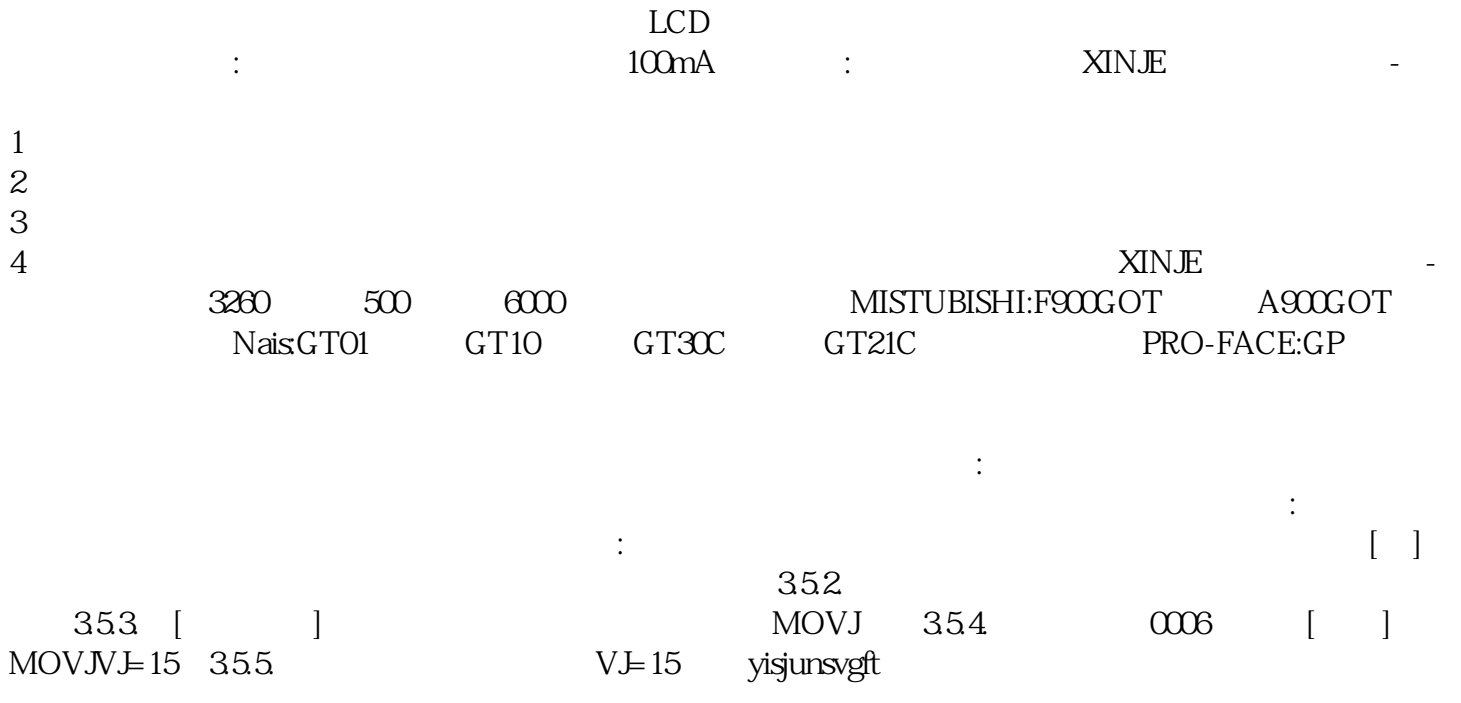